# CS150 Intro to CS I

#### Fall 2014

## Chapter 5 Loops and Files

• Reading: Chapter 5 (5.2 pp. 232-238)

#### Loops

- A loop is a section of code that repeats
- C++ has three looping control structures:
	- 1. while
	- 2. for
	- 3. do-while
- The difference in these structures is how the repetition is controlled

## while loop

- pre-tested loop
- General format

```
while (expression) 
\{ // statements 
}
```
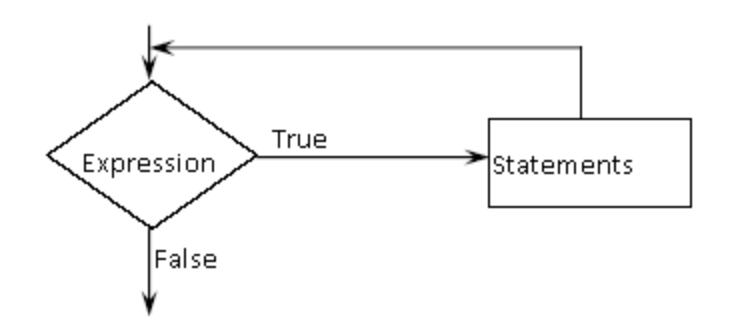

### while Loop Example

• Let the user determine how many times to run the loop.

```
int theCounter = 0; // initialize the counter 
int maxValue; 
cout << "How many times should we run the loop? "; 
cin >> maxValue; 
while ( ) // test the counter 
{ 
   cout << "theCounter : " ; 
   cout << theCounter << endl; // update the counter 
}
```
• Write a snippet of code that will ask the user for an integer. Print the integers from 0 to the square of the number (inclusive) the user supplied.

## Running Totals

• Write a snippet of code using a while loop that will calculate the sum of all the integers from 0 to 10.

• Write a snippet of code that will ask the user for a number. Print the *sum* of all the integers from 0 to the number the user supplied.

### Example

```
• How many inches of rain did we get last week? 
const int DAYS_IN A_WEEK = 7; int currentDay = \overline{1};
                                   i initialize the counter // initialize the total
double totalRain = 0.0;
double currentRain; 
// loop for each day in a week 
while (currentDay <= DAYS_IN_A_WEEK) // test the counter 
{ 
  cout << "How much rain fell on day " << currentDay << ": "; 
  cin >> currentRain; totalRain += currentRain; 
   ++currentDay; // update the counter 
} 
cout << "The total rainfall last week was "; 
cout << fixed << setprecision(2) << totalRain;
```
• Write a snippet of code that will ask the user for a number. Print the sum of all the *even* numbers from 0 to the square of the number the user supplied.

• Write a snippet of code that will ask the user for an integer. Print all the integers from 0 to the number the user supplied as well as the running total of the integers.

**Enter a number: 3 counter running total 0 0 1 1 1 2** 3  **3 6** 

- Write a snippet of code that will ask for a student's exam score and then print the appropriate letter grade (A,B,C,D,F).
- Continue asking for exam scores and printing letter grades until the user enters a negative exam score

 **double examScore;**